## **To Update Your Resident Information:**

Click on the Person Icon and select a field you would like to updates:

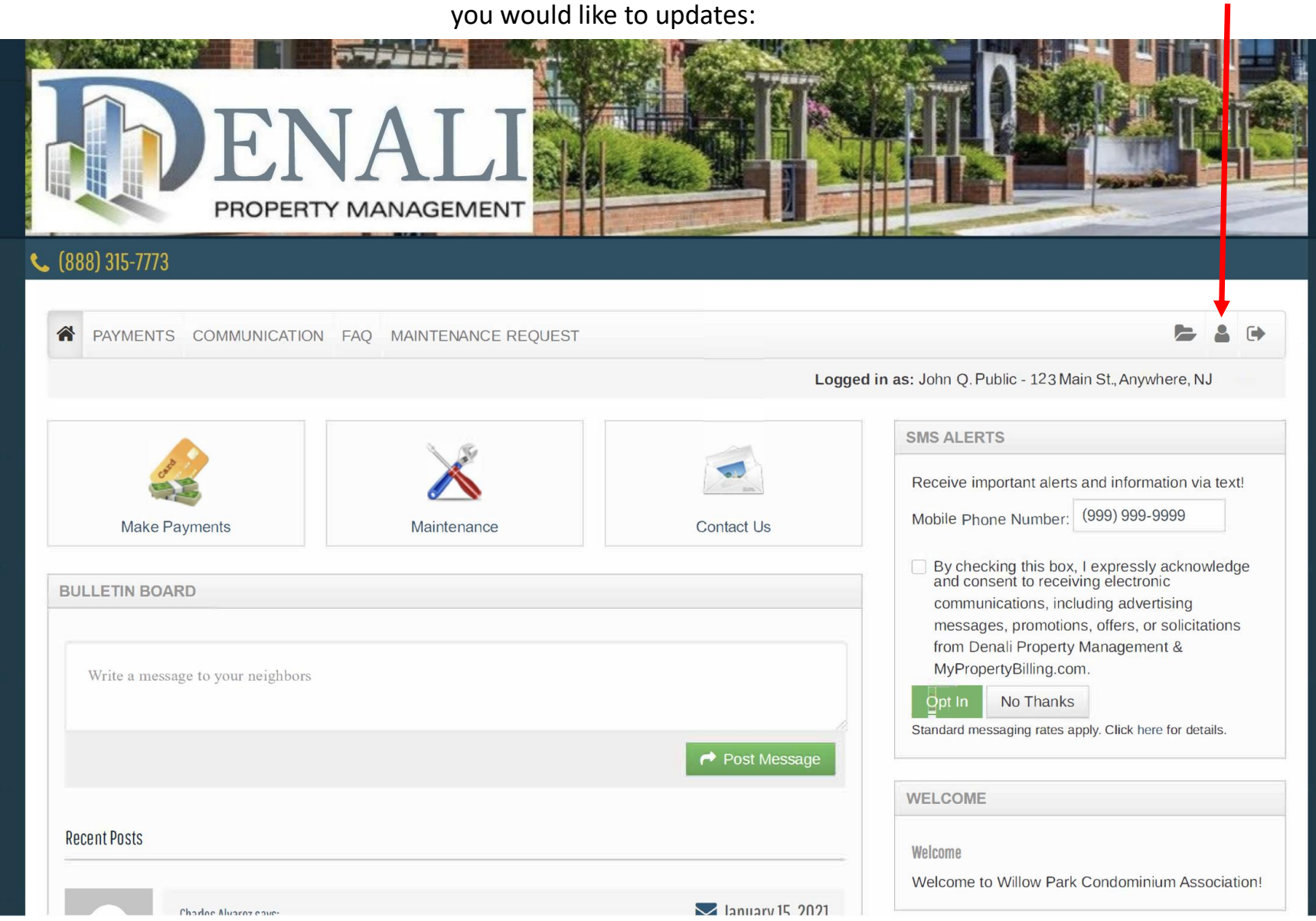

## **To Edit Your Profile:**

- Simply click the edit profile tab
- Form here you can update your email, phone & address.

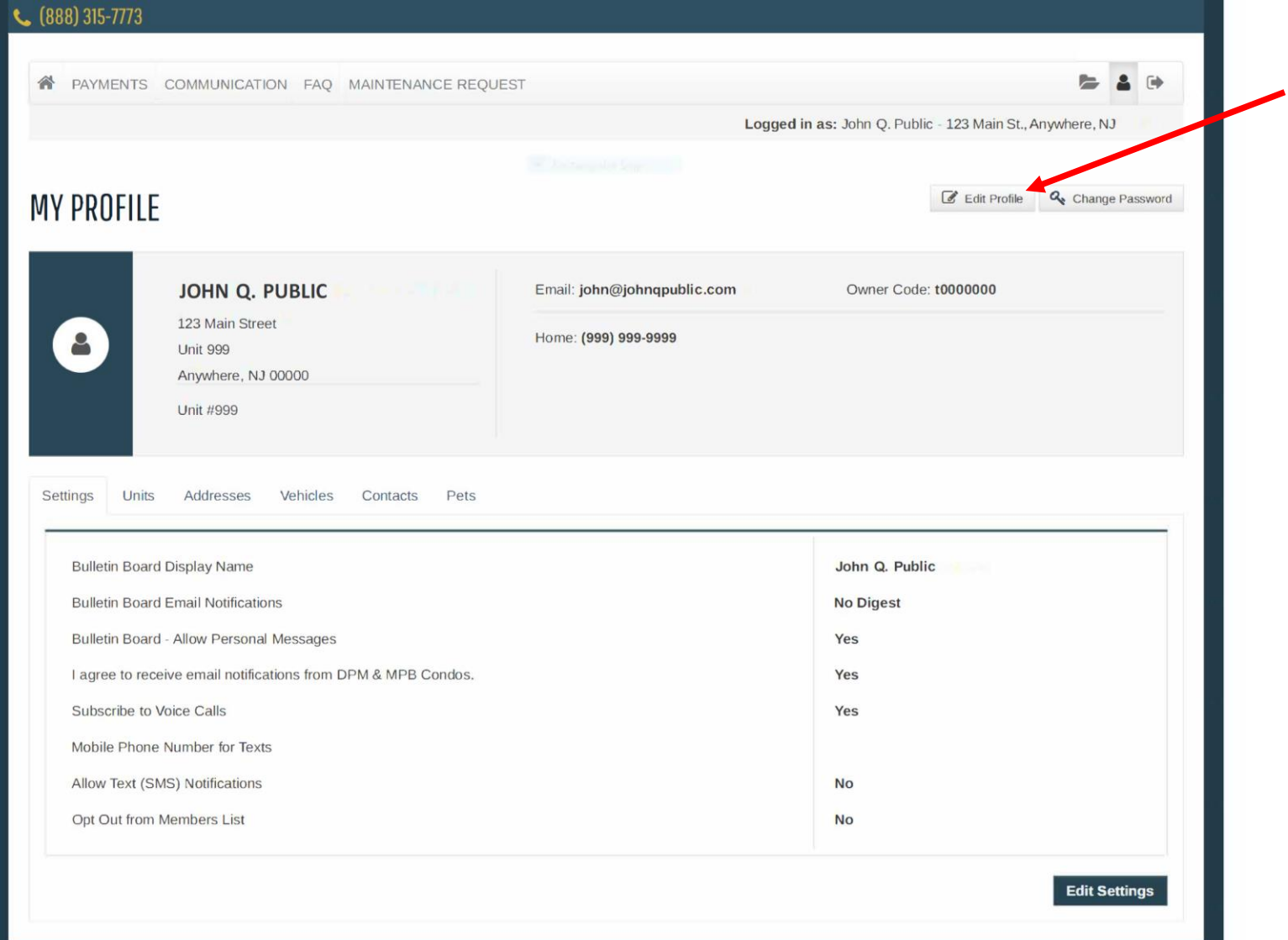

## **To Update Resident Information:**

- Updates can be made to how you would like to receive communications.
- Unit Information.
- Your vehicle, pets and emergency contacts.

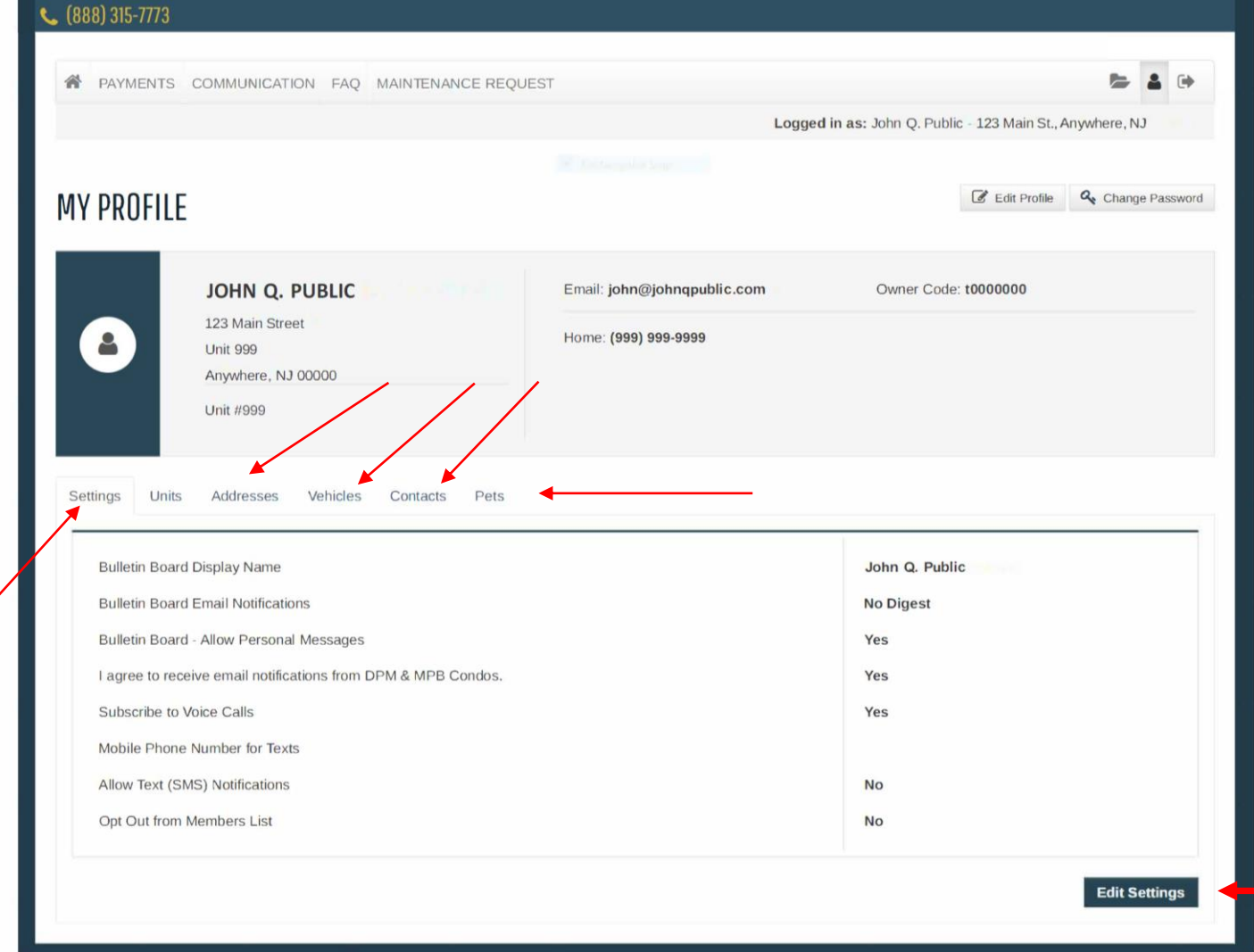